# Unité 2 : Veille et curation (Push and Pull)

Formation assistant(e) juridique : support de cours

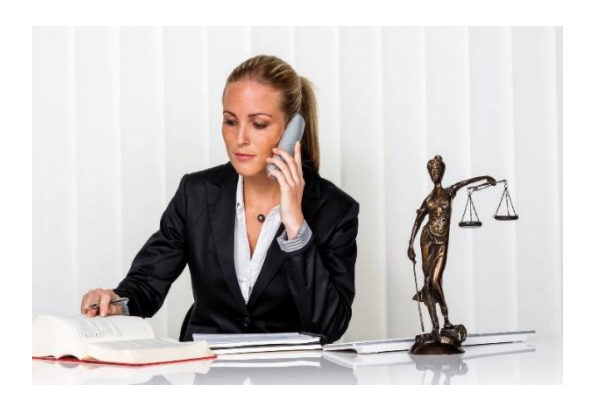

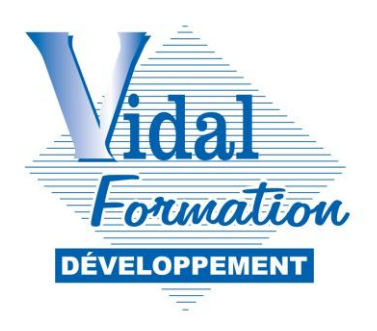

VIDAL FORMATION DEVELOPPEMENT VIDAL FORMATION DEVELOPPEMENT 23 rue Gabriel Péri 31000 TOULOUSE

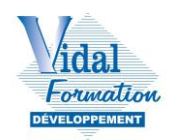

# Table des matières

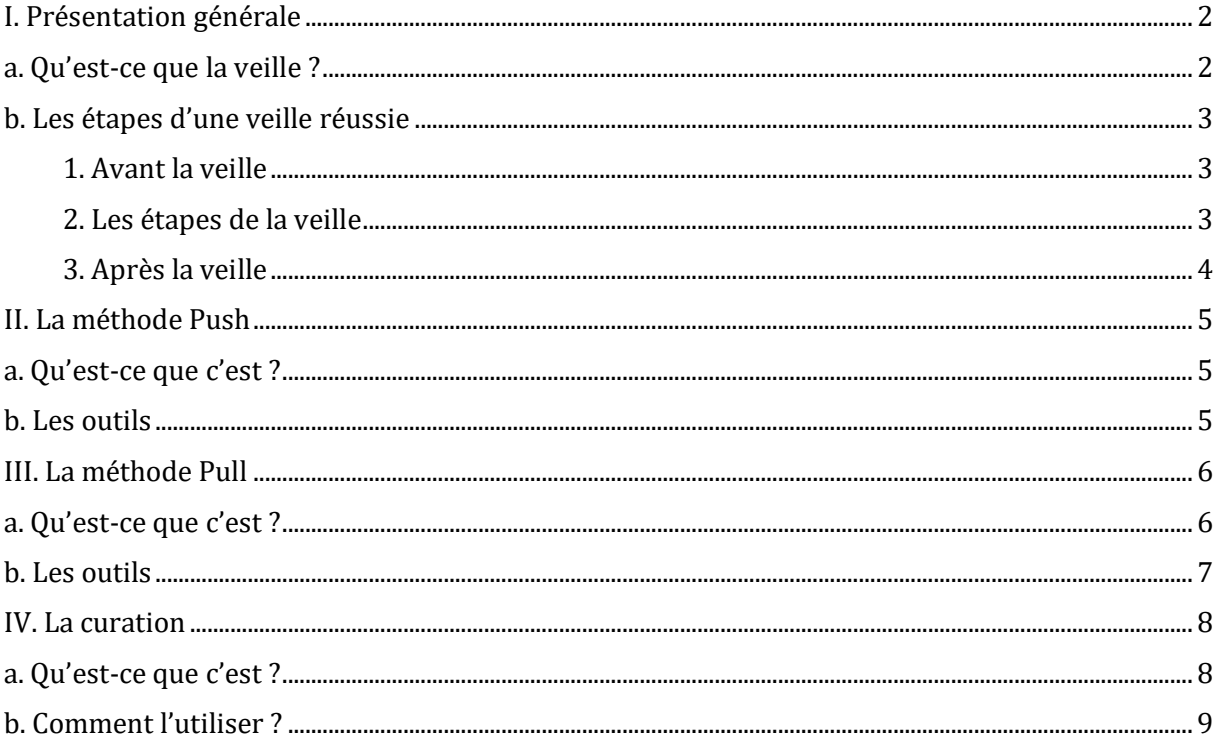

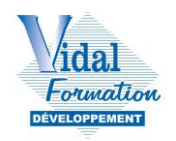

# <span id="page-2-0"></span>**I. Présentation générale**

# <span id="page-2-1"></span>**a. Qu'est-ce que la veille ?**

La veille est une pratique qui consiste à collecter et traiter des informations, principalement récentes, dans un objectif précis défini en amont par l'entreprise.

Il existe de nombreux types de veille, en fonction des objectifs d'une entreprise et du domaine recherché :

- **la veille commerciale** surveille les pratiques commerciales (tarif, clients, fournisseurs, partenaires…) d'une entreprise,
- **la veille concurrentielle** surveille le positionnement, l'environnement et les décisions de potentiels concurrents pour anticiper les évolutions,
- **la veille juridique**, aussi appelée veille réglementaire ou normative, surveille les novations et modifications législatives, réglementaires, jurisprudentielles et des décisions de justice et administratives.

Les professionnels du droit doivent être au fait de l'actualité et des décisions récentes, une veille est donc indispensable. Toute entreprise doit respecter la loi et doit donc être au fait de potentielles modifications.

La veille traite principalement de l'information récente et donc plus naturellement numérisée, mais il est important de noter que, dans le domaine juridique, certaines informations peuvent être présentes uniquement en formation papier.

Il existe de nombreux autres types de veilles comme les veilles sociétales, sociales, réglementaires, financières, créatives, environnementales, technologiques, médiatiques, etc.

La veille doit être réalisée régulièrement pour être optimale. L'objectif principal de la veille est d'être mis au courant des principales modifications dans un secteur afin d'adapter les décisions de l'entreprise.

Veille interne ou veille externe ?

Il existe des entreprises spécialisées dans la veille. En effet, cette tâche peut rapidement être chronophage et certaines entreprises préfèrent travailler avec des partenaires extérieurs afin de s'assurer une veille complète et de qualité.

La plupart des difficultés rencontrées dans une veille réalisée en interne peut-être :

- le manque de personnel formé à la veille,
- le manque de connaissance des outils de recherche et de collecte,
- le manque d'outils de traitement de la veille,
- la difficulté de définir correctement les objectifs, les axes de surveillance, les sources adaptées,
- la difficultés à visualiser l'information et de la partagée de manière adaptée.

Ces points peuvent entraîner une perte de temps et d'argent considérable pour une entreprise, il est donc important de se poser les bonnes questions avant de réaliser une veille interne.

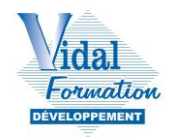

# <span id="page-3-0"></span>**b. Les étapes d'une veille réussie**

# <span id="page-3-1"></span>**1. Avant la veille**

Avant de pouvoir mettre en place les actions permettant de faire sa veille, il est important de prendre en amont des décisions qui vont influencer ces dernières.

## **Poser les objectifs de veille**

Avant de déterminer les objectifs, l'entreprise doit évaluer ses points forts et ses points faibles. Elle doit réaliser une introspection afin de déterminer ses besoins. Cela permettra ensuite de déterminer les objectifs stratégiques de la veille.

- Est-ce pour connaître les dernières annonces officielles sur un sujet précis ?
- Est-ce pour innover dans un domaine peu exploité dans mon activité ?
- Est-ce pour développer l'entreprise ?

Une fois l'introspection réalisé et les objectifs fixés, déterminez les sujets à surveiller.

- Oue voulez-vous savoir ?
- Ouels secteurs allez-vous surveiller ?
- Quelles innovations/actualités sont importantes pour votre entreprise ?

## **Identifier les sources d'informations fiables**

Vous devez déterminer les sources d'informations que vous surveillerez régulièrement. Cela peut être des sites spécialisés, des revues de presse, des communiqués officiels…

Assurez-vous que les sources sont fiables et officielles. Méfiez-vous des sites/blog qui analysent et partagent des informations qui peuvent ne pas toujours être correctes.

Surveillez régulièrement l'apparition de nouveaux sites, de nouvelles sources d'informations qui pourraient vous être utiles.

## **Déterminer les bons outils**

En fonction de la méthode choisie *(voir plus loin méthodes push/pull*), des moyens financiers et humains de l'entreprise, déterminez la façon dont vous allez réaliser votre veille.

- Combien de personnes vont s'occuper de faire la veille (si plusieurs personnes, déterminez les domaines d'expertises différents pour ne pas chercher la même information) ?
- Combien de fois la veille sera réalisée par mois/semaines ?
- Avez-vous besoin d'outils particuliers ?

# <span id="page-3-2"></span>**2. Les étapes de la veille**

Une fois la préparation de la veille réalisée, celle-ci peut être déployée.

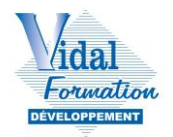

La veille se réalise en trois grandes étapes : la recherche d'information puis le traitement de l'information et enfin la visualisation de l'information.

**La recherche d'information** est un ensemble de méthodes visant à extraire des informations de différents documents plus ou moins structurés et d'en tirer des informations ciblées.

C'est le fait de récupérer des informations où elles sont stockées, comme par exemple les articles de presse, les réseaux sociaux, les bibliothèques, les communiqués etc. Aujourd'hui, la recherche d'information a été grandement facilité depuis le développement d'internet où les informations sont regroupées.

**Le traitement de l'information** est processus par lequel l'information perçue est analysée et intégrée. Il est alors gardé les informations pertinentes pour l'entreprise. Les sources sont vérifiées.

**La visualisation d'information** est l'ensemble des méthodes permettant de résumer les informations trouvées lors de la veille de manière graphique. Principalement utilisé dans des domaines scientifiques où les informations récoltées sont quantitatives.

Le but est de faciliter la compréhension des informations récoltées et qu'elles soient transmises au bon moment, aux bonnes personnes. On rend les informations lisibles et elles sont partagées.

Les étapes peuvent donc être résumés comme ci-dessous :

"Je vais chercher les informations où elles se trouvent (*recherche d'information*)".

"J'analyse et trie les informations pour ne garder que les informations pertinentes pour mon entreprise (*le traitement de l'information*)".

"Je croise les informations et facilite leur lecture pour adapter notre prise de décision (*la visualisation de l'information*)".

# <span id="page-4-0"></span>**3. Après la veille**

Il est important de garder les résultats de sa veille afin de pouvoir l'analyser longtemps après et avoir un regard critique.

Si vous réalisez votre veille toutes les semaines, prévoyez un point tous les deux mois où vous pouvez retravailler les étapes avant la veille et après la veille.

Vous pouvez donc vous poser les questions suivantes :

#### *Etapes réalisées avant la veille :*

"Mes objectifs de veille sont-ils les mêmes ? Sont-ils bien adaptés à mon entreprise ?"

"Mes sources sont-elles fiables ?" "Les informations partagées sont-elles de bonnes qualités, sont-elles à jour ?"

"Mes outils utilisés sont-ils adaptés (perte de temps, ergonomie …) ?"

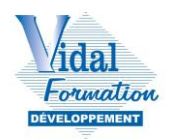

# *Etapes réalisées après la veille :*

"Qu'avons-nous appris ces deux derniers mois ?"

"Les informations récoltées ont-elles été utiles et exploitées ?"

EXERCICE :

Les étudiants doivent trouver 3 sites fiables dans un domaine du juridique.

# <span id="page-5-0"></span>**II. La méthode Push**

# <span id="page-5-1"></span>**a. Qu'est-ce que c'est ?**

La méthode Push consiste à utiliser un outil qui va recenser des informations partagées en fonction des critères et préférences choisies par l'utilisateur.

L'utilisateur n'a pas besoin de rechercher les informations directement. Ces dernières sont "poussées" (*du verbe "to push" en anglais*) vers lui. Elles peuvent ensuite être réceptionnées via différents supports : boite mail, un agrégateur, sur un ordinateur, une tablette, un smartphone…

L'étape 1 "recherche d'information" étant prise en charge par un outil, l'utilisateur peut donc directement passer à l'étape deux, celui du traitement de l'information. Cette méthode a pour avantage un gain de temps puisque le processus est automatisé et réalisé à chaque nouveau contenu partagé. L'utilisateur n'a plus besoin de chercher l'information, elle lui est apportée et stockée au même endroit.

**Les +** : gain de temps - action automatique, périodique et régulière.

**Les -** : informations moins ciblées, risques d'une quantité d'informations trop importantes.

# <span id="page-5-2"></span>**b. Les outils**

Il existe différents outils qui permettent le recensement des informations :

#### **Les flux RSS**

Le RSS est un type de formats de données utilisés pour la syndication de contenu Web. C'est une ressource Web dont le contenu est produit automatiquement en fonction des mises à jour d'un site Web. Un flux (ou fil) RSS, vient de "*Really Simple Syndication".* C'est un format de données standardisé qui favorise la diffusion et l'échange de contenus fréquemment mis à jour sur le Web.

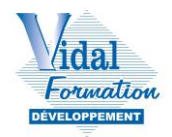

Cette méthode signale à l'utilisateur les nouveautés d'une page web à un lecteur, sans ce que celui-ci ait besoin de vérifier manuellement. Elles lui sont apportées et il peut alors les traiter sans perdre du temps de recherche.

Pour utiliser les flux RSS, il faut utiliser un agrégateur de flux RSS qui permettent de gagner du temps en rassemblant sur une seule plateforme les informations issues de diverses sources.

Feedly - Netvibes - Feedreader - Hootsuite - The Old Reader - Feeder.

<https://blog.hubspot.fr/marketing/agregateur-de-flux>

#### **Les listes de diffusions - newsletter**

L'utilisateur peut s'abonner à des listes de diffusion ou des newsletters spécialisées. Certains sites ou professionnels proposent des mails partageant de l'information dans un domaine précis. La recherche d'information est réalisée par d'autres et sont partagées via ces méthodes.

Certains sont à but commerciaux et les informations peuvent être redondantes si l'utilisateur est inscrit à différentes listes.

#### **Les services d'alertes**

Des services d'alertes peuvent surveiller un sujet, un mot clé, ou des publications à la place de l'utilisateur et le notifient lorsque de nouvelles publications ont été partagées.

La plupart des services d'alertes sont proposés via les moteurs de recherche : Google alertes, Alertes Yahoo...

#### EXERCICE :

Les étudiants doivent s'inscrire sur le site Feedly et y enregistrer les sites qui sont pertinents pour leur activité.

# <span id="page-6-0"></span>**III. La méthode Pull**

# <span id="page-6-1"></span>**a. Qu'est-ce que c'est ?**

La méthode de veille la plus courante qui consiste à aller chercher directement l'information où elle est partagée. L'utilisateur "tire" (*du verbe "to pull" en anglais*) manuellement les informations dont il a besoin. Elle peut être réalisée dans des magazines spécialisés, des annuaires, des courriers d'information, mais est aujourd'hui principalement réalisée via internet.

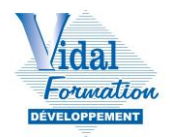

Cette méthode peut être utilisée en complément d'une méthode push pour les sites ne proposant pas de service de signalement rapide de l'information (RSS).

L'avantage principal est que l'utilisateur peut aller directement à l'information pertinente qu'il recherche, dans un domaine précis. L'information est donc plus précise et l'utilisateur n'est pas entouré d'informations n'ayant pas de lien avec le domaine recherché.

Toutefois la méthode Pull a quelques inconvénients comme la perte de temps. En effet, l'utilisateur doit aller chercher les informations manuellement, ce qui demande du temps et de l'effort. La recherche est répétitive et doit être faite régulièrement afin d'être sûre de collecter des informations à jour.

**Les +** : informations mieux ciblées.

**Les -** : perte de temps - risque d'irrégularité.

# <span id="page-7-0"></span>**b. Les outils**

Avec la méthode Pull, l'utilisateur doit aller chercher lui-même les informations qu'il souhaite récolter. Il doit donc faire un travail de sourcing.

## **Les moteurs de recherche**

L'utilisateur peut faire ses recherches directement dans un moteur de recherche en tapant les mots clés adaptés à sa recherche.

En fonction du référencement par moteur de recherches, les mêmes informations ne seront pas toujours mises en avant, il est donc intéressant de croiser les sources.

Exemples de moteurs de recherche :

- Google
- Yahoo
- $\bullet$  Bing
- Qwant

#### **Les méta-moteurs**

Il existe également des méta-moteurs, qui rechercheront les informations à travers tous les moteurs de recherches, en supprimant les doublons. C'est-à-dire que si Google et Yahoo proposent le même lien, alors un seul sera affiché à l'utilisateur.

Exemples de méta-moteurs :

- [www.dogpile.com](http://www.dogpile.com/)
- [www.startpage.com](http://www.startpage.com/)

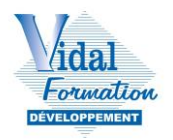

[www.metacrawler.com](http://www.metacrawler.com/)

#### **Les favoris et marque-pages**

Les utilisateurs peuvent enregistrer les liens des sites web fréquemment visités dans les favoris de leur moteur de recherche. Cela permet d'aller directement sur un site, sans avoir à le chercher manuellement.

Il est important d'avoir une bonne organisation pour classer les différents favoris et aider à la recherche d'articles.

#### **Push ou Pull ?**

Chaque méthode a ses avantages et inconvénients et le choix de la méthode à utiliser dépend de critères tels que les moyens humains et financiers de l'entreprise.

Combien de personnes sont responsables de la veille ? Combien de temps ont-elles à disposition à dédier à la veille ? Ont-elles un budget dédié pour utiliser des outils ?

La méthode Push permet une veille plus rapide puisqu'automatisée. Pour une petite équipe qui dispose de peu de temps à consacrer à la veille, cette méthode sera plus adaptée.

Toutefois, la méthode Pull permet d'aller chercher des informations plus ciblées et parfois plus qualitatives. Elle est également conseillée pour traiter des sujets peu abordés par le choix des sources prévues pour la méthode Push.

Les méthodes Push et Pull sont donc complémentaires et il est utile d'utiliser les deux, à bon escient.

Il est conseillé de mettre en place une veille avec la méthode Push, ce qui créera une base de contenu. Cela permettra d'avoir un aperçu de l'actualité dans un domaine choisi.

Des recherches précises pourront ensuite être effectuées grâce à la méthode Pull afin d'approfondir certains sujets ou chercher des informations précises.

# <span id="page-8-0"></span>**IV. La curation**

# <span id="page-8-1"></span>**a. Qu'est-ce que c'est ?**

La curation de contenu est le fait de sélectionner, organiser et mettre en avant des contenus d'une thématique précise. Elle collecte en un seul endroit et améliore la visibilité des contenus de qualité, là où aujourd'hui les contenus sont de plus en plus nombreux et pas toujours exactes.

La curation doit être réalisée par des humains et non des intelligences artificielles ou des algorithmes. C'est ce qui donne une valeur au choix des contenus repartagés puisqu'ils ont été

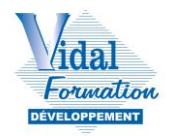

spécialement sélectionnés pour traiter d'un domaine déterminé en amont. La curation est donc subjective et liée à son créateur, qu'on appelle également le curateur.

La curation de contenu et la veille semble similaires, toutefois la curation de contenu est plus personnelle. Le curateur doit "s'approprier" les informations qu'il trouve afin de partager son point de vue. Contrairement à la veille, la curation de contenu est mise en page, avec un titre, des commentaires, un point de vue particulier. Ce n'est pas juste un repartage d'informations.

Le curateur réalise une veille qu'il partage à son public cible. Cela a pour avantage d'augmenter sa notoriété et sa crédibilité dans son domaine. Il est alors reconnu comme figure d'expert. D'un point de vue plus personnel, le curateur développe un esprit critique et il est toujours au courant des dernières actualités du domaine concerné. Il doit également s'assurer de partager des informations véridiques.

Les internautes, eux, peuvent alors utiliser cette curation pour réaliser leur propre veille. Ils peuvent avoir confiance en la curation qui, si elle est bien faite, est censée partager uniquement du contenu vérifié et de qualité. Il gagne alors beaucoup de temps. La curation étant créée par quelqu'un d'autre, cela évite à l'utilisateur de rester, même involontairement, enfermé dans sa bulle de filtrage.

La bulle de filtrage est un concept qui désigne le filtrage de l'information qui parvient à l'internaute en fonction de ses recherches. En effet, les algorithmes et moteurs de recherches travaillent pour partager du contenu susceptible de plaire, et qui est donc orienté en fonction de l'utilisation de l'internaute. La curation peut permettre de voir des informations qui ne passeraient pas la bulle de filtrage.

# <span id="page-9-0"></span>**b. Comment l'utiliser ?**

## **Comment être curateur ?**

## **Sourcing**

Comme pour la veille, vous devez commencer par sélectionner les sources principales de votre curation de contenu. Veillez à sélectionner des sources fiables et neutres.

Méfiez-vous des articles sponsorisés par des entreprises concurrentes.

## **Cible**

Déterminez votre cible précise, celle à qui votre curation de contenu est dédiée. Ses besoins et ses attentes guideront vos décisions dans le choix des informations à sélectionner et orientera votre réécriture et personnalisation de la curation.

## **Filtrage**

**Déterminer une thématique précise** : si le domaine choisi pour la curation de contenu est large, vous devez sélectionner le contenu pertinent à partager. Quel est l'axe de contenu que vous souhaitez partager ?

**S'assurer de la véracité du contenu** : les lecteurs de la curation doivent avoir confiance en cette dernière. Pour cela, il est primordial que les faits aient été vérifiés. Si des sources se

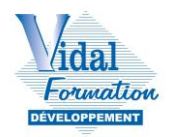

contredisent, il est important de mettre en avant les différents arguments, expliquer les différents points de vue et rappeler au lecteur que les informations peuvent changer, ou ne pas être complètes.

**Réécriture :** en plus de partager les informations que vous avez trouvées, vous devez partager votre point de vue et votre expertise. Il est donc important d'ajouter vos idées et vos commentaires à cette curation de contenu.

Ça peut être sous forme de conseils, de chiffres, ou de notes personnelles supplémentaires.

**Partage :** vous devez choisir en amont le ou les canaux où vous choisirez de partager votre curation de contenu :

- blog : directement sur votre site internet, il peut être intéressant de partager votre curation sur votre blog. Les internautes se trouvent alors déjà sur l'espace où vous proposez vos biens/services. De plus, cela peut être bénéfique pour votre référencement (SEO),
- réseaux sociaux,
- newsletter.

**Analyse** : après de nombreuses curations de contenu partagées, vous pourrez alors analyser vos résultats en fonction de vos objectifs fixés en amont :

- Avez-vous gagné en notoriété ?
- Avez-vous changé votre image ?
- Avez-vous eu des transformations (achats, nouveaux clients…) suite à cette curation ?

Vous pourrez également analyser les retours de vos lecteurs et les prendre en compte pour perfectionner votre curation de contenu.